## **p = 2; q = 3; period** =  $\pi$  / **q**; **amplitude** =  $\pi / (2 * p)$ ;

trianglewave = Abs  $[4 / \pi * y]$  ^4 \*  $(2 * amplitude) / \pi * ArcSin[Sin[x * \pi / period]]$  // Simplify

128 Abs[y]<sup>4</sup> ArcSin[Sin[3 x]]  $\pi^4$ 

**Plot3D[trianglewave, {x, 0, 2 π}, {y, 0, π / 4}]**

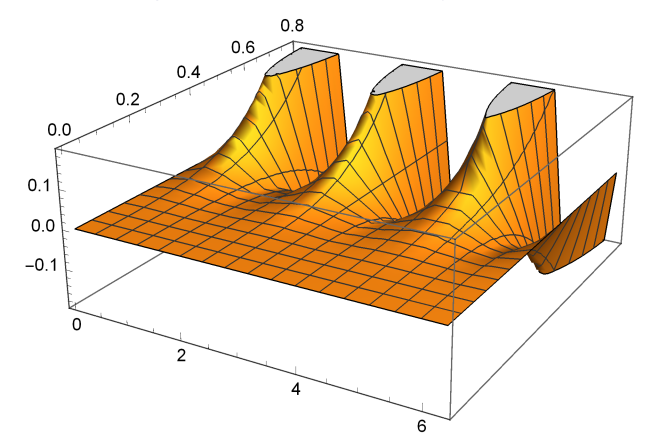